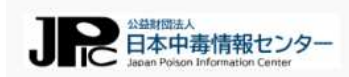

医療従事者の確認

このウェブサイトは、医療機関(医師、獣医師、薬剤師、看護師等)、消防等を対象に、急性中毒事故発生時の対応、治療に関する情報提供 を目的としたものです。

一般の方、マスコミ関係者の閲覧はご遠慮ください。

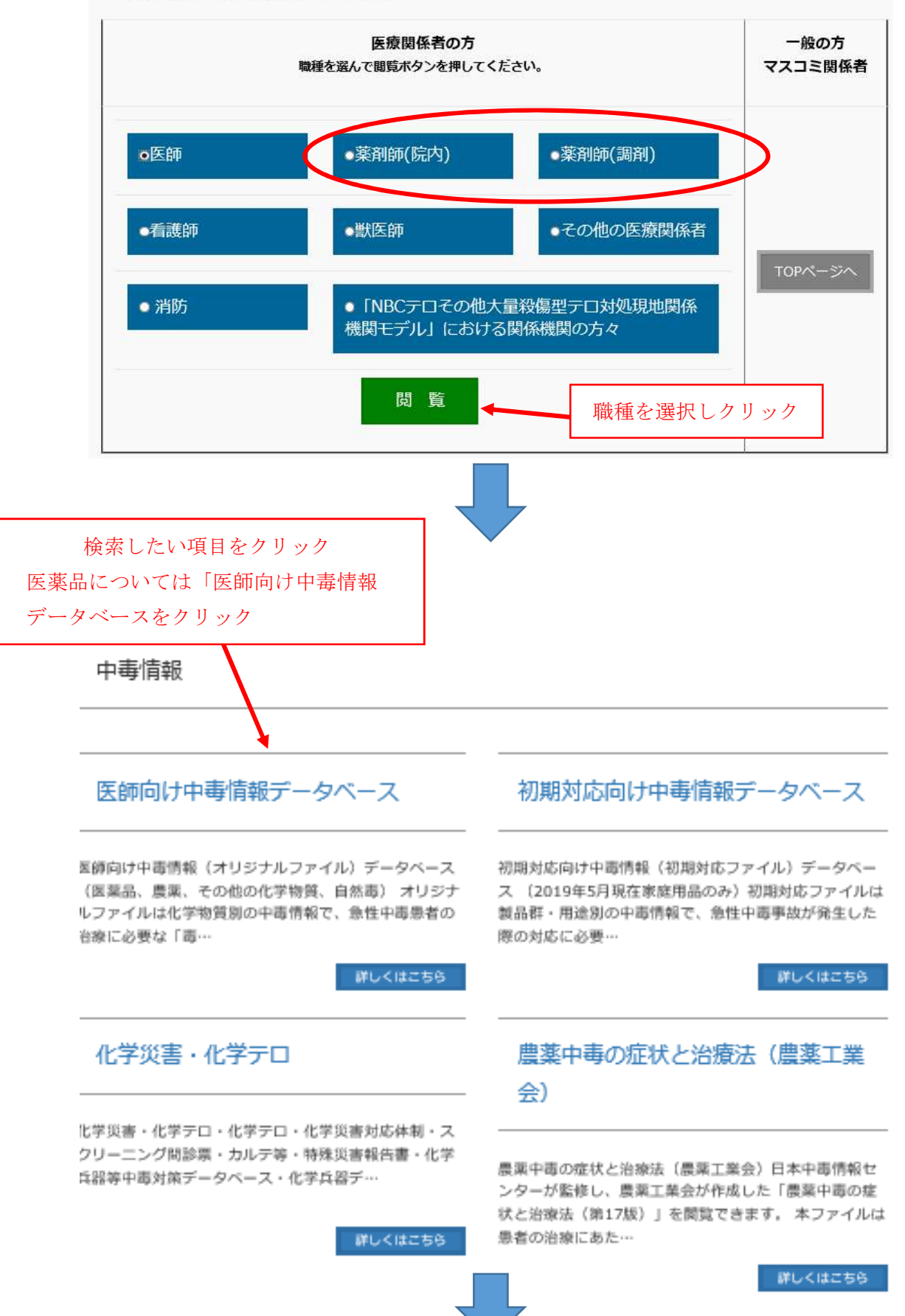

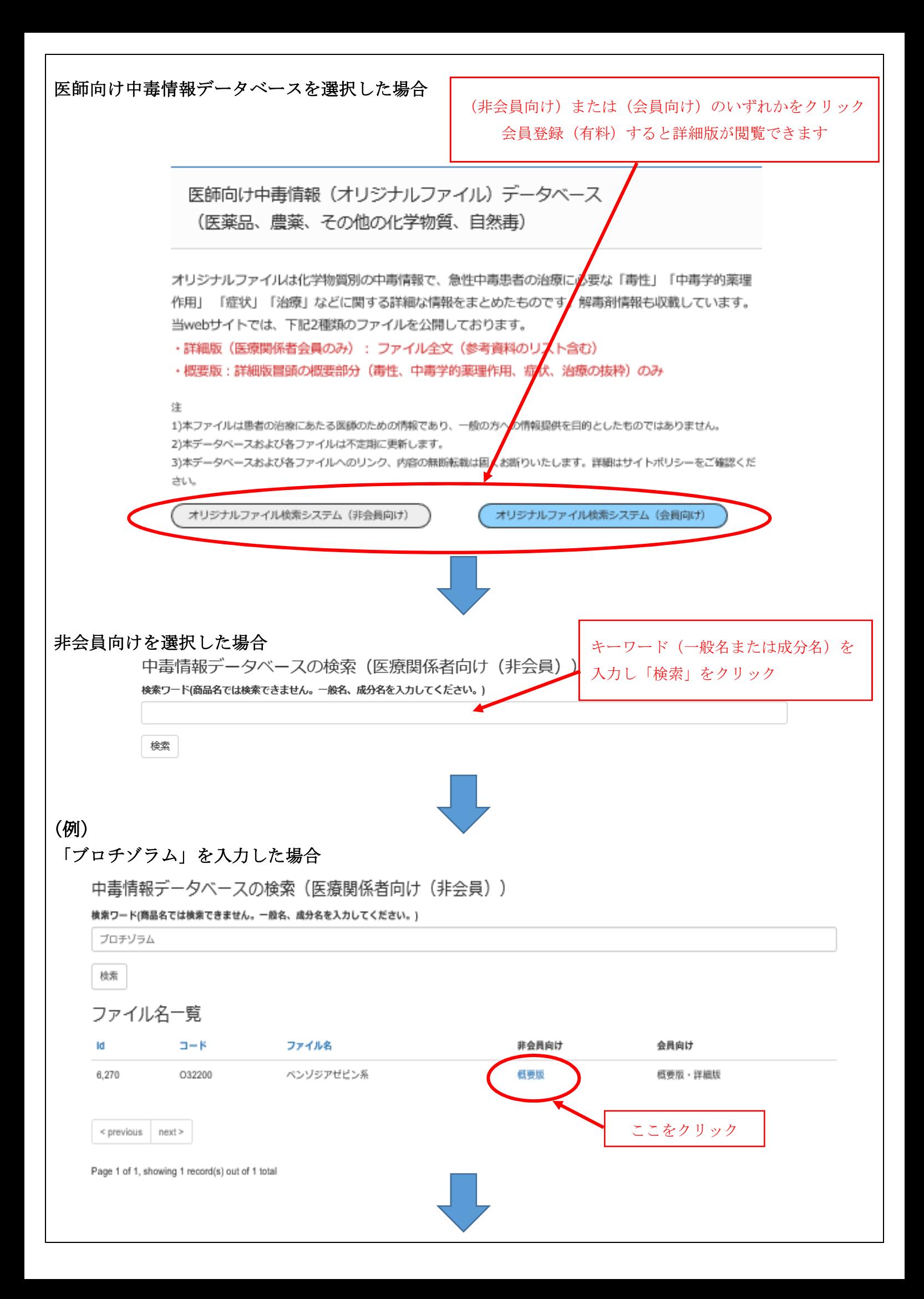

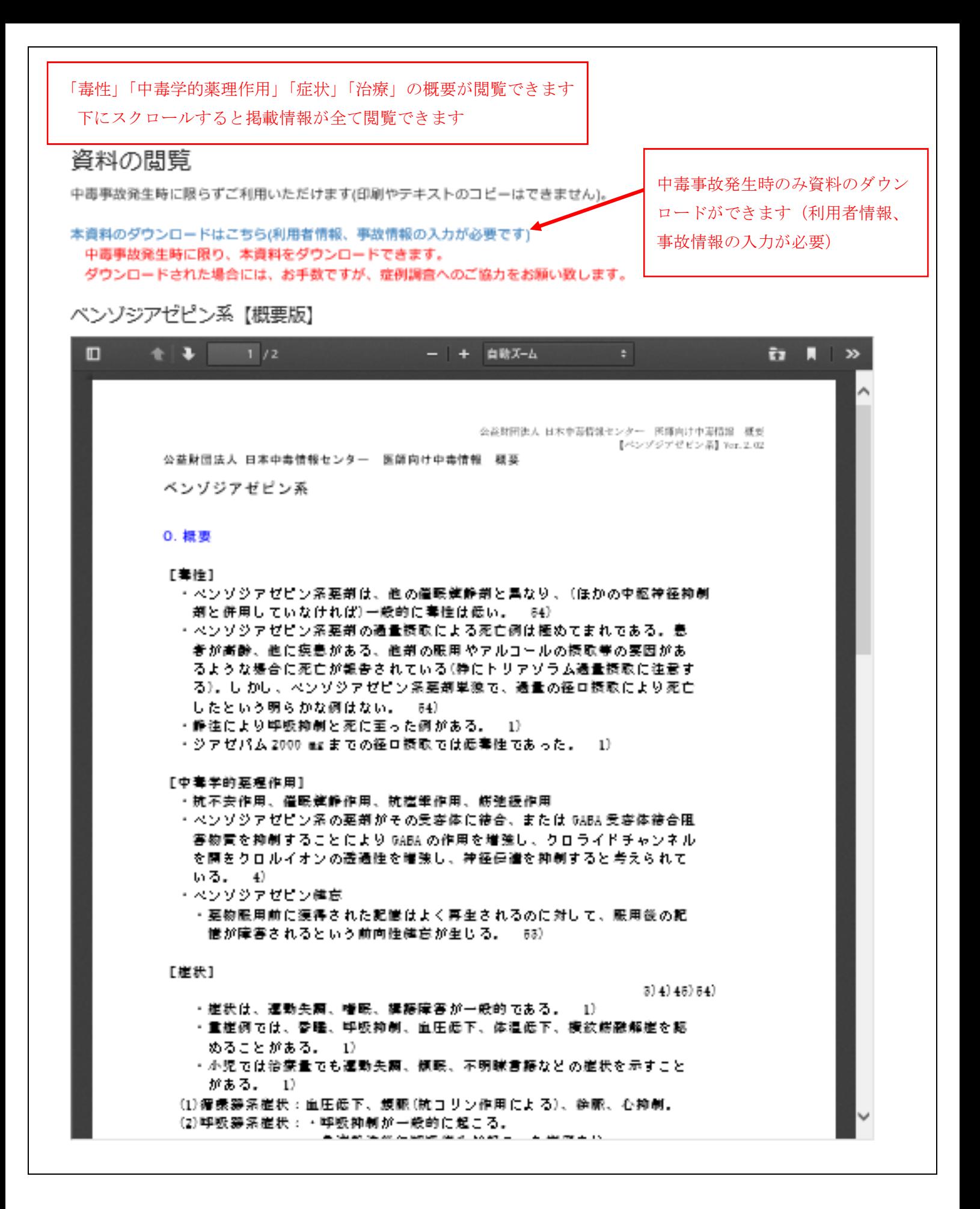